# <span id="page-0-0"></span>MC-102 — Aula 21 Registros

Instituto de Computação - Unicamp

27 de Outubro de 2016

# Roteiro

#### **[Registros](#page-2-0)**

- [Declarando um novo tipo de Registro](#page-3-0)
- [Acessando os campos de um Registro](#page-6-0)
- [Lendo e Escrevendo Registros](#page-8-0)
- **•** Atribuição e Registros
- [Vetores e Registros](#page-10-0)
- **•** Funções e Registros
- **•** [Ponteiros e Registros](#page-16-0)

#### **Exercícios**

#### Informações Extras: Redefinição de tipos

## <span id="page-2-0"></span>Registros

Um registro é um mecanismo da linguagem C para agrupar várias variáveis, que inclusive podem ser de tipos diferentes, mas que dentro de um contexto, fazem sentido estarem juntas.

- Exemplos de uso de registros:
	- $\triangleright$  Registro de alunos para guardar os dados: nome, RA, médias de provas, médias de labs, etc...
	- $\triangleright$  Registro de pacientes para guardar os dados: nome, endereço, histórico de doenças, etc...

# <span id="page-3-0"></span>Declarando um novo tipo de registro

Para criarmos um novo tipo de registro usamos a palavra chave struct da seguinte forma:

```
struct nome_registro {
  tipo_1 nome_campo<sub>-1</sub>;
  tipo_2 nome_campo<sub>-2</sub>;
  tipo_3 nome_campo-3:
   . . .
  tipo_n nome_campo_n;
} ;
```
**• Cada nome\_campo\_i**, é um identificador que será do tipo tipo\_i (são declarações de variáveis simples).

Exemplo:

```
struct Aluno{
     char nome [80];
     float nota:
\}; // estamos criando um novo tipo "struct Aluno"
```
 $QQ$ 

ヨメ メラメ

# Declarando um novo tipo de registro

• A declaração do registro pode ser feita dentro de uma função ou fora dela. Usualmente, ela é feita fora de qualquer função, para que qualquer função possa usar dados do tipo de registro criado.

```
#include <stdio.h>
```

```
/* Declare tipos registro aqui */
int main () {
  /* Construa seu programa aqui */
}
```
 $QQ$ 

# Declarando um registro

A próxima etapa é declarar uma variável do tipo struct nome registro, que será usada dentro de seu programa, como no exemplo abaixo:

```
\#include \ltstdio.h>
struct Aluno{
     char nome [80];
      float nota:
} ;
int main(){
  struct Aluno a, b; // variáveis a, b são do tipo "struct Aluno"
   . . . . . .
 }
```
- 3

 $QQ$ 

ラメ メラメ

# <span id="page-6-0"></span>Utilizando os campos de um registro

- Podemos acessar individualmente os campos de uma determinada variável registro como se fossem variáveis normais. A sintaxe é: variável\_registro.nome\_do\_campo
- Os campos individuais de um variável registro tem o mesmo comportamento de qualquer variável do tipo do campo.

```
struct Aluno{
      char nome [45];
      float nota;
\} :
int main(){
  struct Aluno a, b; // variáveis do tipo "struct Aluno"
  a. nota = 4.7:
  b \cdot \textsf{nota} = 2*a \cdot \textsf{nota}:
}
```
 $QQ$ 

# Utilizando os campos de um registro

```
\#include \ltstdio.h>
\#include \ltstring.h>
struct Aluno{
  char nome [45];
  float nota;
} ;
int main(){
   struct Aluno a, b;
   strcpy(a.nome, "Helen");
  a. \text{ nota} = 8.6:
   \text{stropy} (b. nome, "Dilbert");
  b. \text{ nota} = 8.2:
   p r in t f (" a . nome = %s, a . not a = %f \n", a . nome, a . not a );
   printf ("b.nome = %s, b.nota = %f\n", b.nome, b.nota);
}
```
 $QQ$ 

÷

# <span id="page-8-0"></span>Lendo e Escrevendo Registros

- A leitura dos campos de um registro a partir do teclado deve ser feita campo a campo, como se fossem variáveis independentes.
- A mesma coisa vale para a escrita, que deve ser feita campo a campo.

```
\#include \ltstdio.h>
\#include \ltstring.h>
struct Aluno{
  char nome [811:
  float nota:
};
int main(){
  struct Aluno a, b;
   printf (" Digite o nome:" );
  f \text{ gets } (a \text{ . nome. } 80. \text{ stdin.}):
  a . nome [ strlen (a . nome) -1] ='\0': //remove '\n'
   print f \overline{C} Digite a nota:" ):
  scanf ("%f", &a, nota); getchar ();
   printf (" Digite o nome:");
  f gets (b. nome, 80, stdin);b . nome [ strlen (b . nome) -1] ='\0'; //remove '\n'
   printf (" Digite a nota:");
  scan f("%f", \&b. \text{not a}); getchar();
   printf ("a.nome = %s, a.nota = %.2f\n", a.nome, a.nota);
  printf ("b.nome = %s, b.nota = %.2f\n", b.nome, b.nota);
}
```
 $4190$ 

# <span id="page-9-0"></span>Atribuição de registros

Podemos atribuir um registro a outro diretamente:

```
var1_registro = var2_registro;
```
**.** Automaticamente é feito uma cópia de cada campo de **var2** para var1.

Exemplo:

```
\#include \ltstdio.h>
\#include \ltstring.h>
struct Aluno{
  char nome [80]:
  float nota;
};
int main(){
  struct Aluno a, b;
  print f('Dinite o nome:'):
  f gets (a. nome, 80, stdin);a . nome [ strlen (a . nome) -1] ='\0' : // remove '\n'
  printf("Digite a nota:");
  scanf ("%f", \&a, nota): getchar ():
  b = a: // Atribuicão de registros
  printf ("b.nome = %s, b.nota = %.2f\n", b.nome, b.nota);
}
                                                               イロト イ押ト イヨト イヨト
                                                                                         æ.
                                                                                             \Omega
```
- <span id="page-10-0"></span>• A declaração e uso de vetores de registros se dá da mesma forma que vetores dos tipos básicos vistos anteriormente.
	- $\blacktriangleright$  Para declarar:

struct Aluno turma [60];

 $\blacktriangleright$  Para usar:

```
turma [indice].campo;
```
4 0 8

 $QQ$ 

```
Exemplo de vetor de registro:
```

```
\#include \ltstdio.h>\#include \ltstring.h>
struct Aluno{
  char nome [80];
  float nota;
} ;
int main(){
  struct Aluno turma [5];
  int i:
  for (i = 0; i < 5; i++)print f('Dighte o nome:');f gets (turna[i].none, 80, stdin);turma [i]. nome [strlen (turm [i]. nome) -1] = \sqrt{0'}; //remove '\sqrt{n'}printf (" Digite a nota:" );
     s can f("%f", \& turma[i].nota); getchar(j);}
  f \alpha is t media = 0:
  for (i = 0; i < 5; i++)media = media + turma[i].nota;}
  printf ("Media da turma = %.2f \n\cdot n", media / 5.0);
}
```
 $\sim$ 

# <span id="page-12-0"></span>Registros e Funções

- Registros podem ser usados tanto como parâmetros em funções bem como em retorno de funções.
- $\bullet$  Neste caso o comportamento de registros é similar ao de tipos básicos.

4 0 8

# Funções e Registros

Exemplo.

• Vamos criar as seguintes funções:

```
\triangleright struct Aluno leAluno();
```
Esta função faz a leitura dos dados de um registro **Aluno** e devolve o registro lido.

void imprimeAluno (struct Aluno a);

Esta função recebe como parâmetro um registro **Aluno** e imprime os dados do registro.

▶ void listarTurma (struct Aluno turma [], int n);

Esta função recebe como parâmetros um vetor do tipo **Aluno** representando uma turma, e também um inteiro n indicando o tamanho do vetor. A função imprime os dados de todos os alunos.

 $QQ$ 

イロト イ何 トイヨ トイヨ トー ヨ

```
Funções e Registros
Implementação das funções:
struct Aluno leAluno(){
   struct Aluno aux:
   print f('Digite o None: '');f gets (aux.nome, 80, stdin);aux . nome [ strlen ( aux . nome) -1] ='\0'; // remove '\n'
   printf (" Digite a Nota: ");
   scanf("%f", \&aux.nota); getchar();
   return aux:
}
void imprimeAluno (struct Aluno a) {
   print f('Dados de um aluno —-'');printf ("Nome: %s. Nota: %.2f \n\cdot", a.nome, a.nota);
}
void listarTurma (struct Aluno turma [], int n) {
   printf (" Imprimindo a turma\n\cdot n" );
  int i:
   for (i = 0; i < n; i + j)
     im prime Aluno (turma [i]);
}
```
 $\sim$ 

```
Funções e Registros
```
Com as funções implementadas podemos criar o seguinte exemplo de programa.

```
\#include \ltstdio.h>
\#include \ltstring.h>
\#d e fine MAX 4
struct Aluno{
  char nome [80] ;
  float nota:
} ;
struct Aluno leAluno ();
void imprimeAluno (struct Aluno a);
void listarTurma (struct Aluno turma [], int n);
int main(){
  int i:
  struct Aluno turma [MAX];
  for (i = 0; i < MAX; i++)
    turna[i] = leAluno();
  listarTurna (turna, MAX);}
```
 $*$  $u \alpha$ 

- <span id="page-16-0"></span>• Ao criarmos uma variável de um tipo struct, esta é armazenada na memória como qualquer outra variável, e portanto possui um endereco.
- $\bullet$  É possível então criar um ponteiro para uma variável de um tipo struct!

```
\#include \ltstdio.h>
struct Coordenada{
  double x:
  double y;
} ;
int main(){
  struct Coordenada c1, c2, *c3;
  c3 = &c1;
    . . . . . .
```
 $QQ$ 

化重新润滑脂

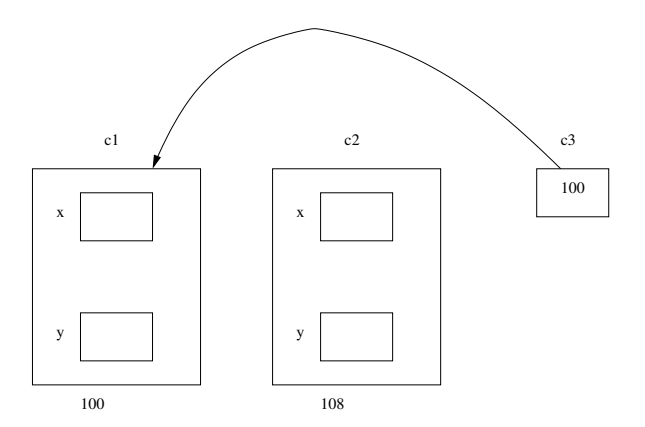

化重氮 化重氮

**← ロ ▶ → イ 同**  $\,$  重

 $299$ 

O que será impresso pelo programa abaixo??

```
\#include \ltstdio.h>struct Coordenada{
  double x:
  double y;
};
int main(){
  struct Coordenada c1, c2, *c3;
  c3 = &c1:
  c1 \cdot x = -1;
  c1. v = -1.5;
  c2 \cdot x = 2.5;
  c2 \cdot v = -5;
  *c3 = c2;
  printf ("Coordenadas de c1: (\% If, (\% If) \n", c1.x, c1.y);
}
```
 $\Omega$ 

÷

医毛囊 医牙骨下的

◂**◻▸ ◂<del>⁄</del>** ▸

• Para acessarmos os campos de uma variável struct via um ponteiro, podemos utilizar o operador \* juntamente com o operador . como de costume:

```
Coordenada c1, *c3;
c3 = &c1:
(*c3).x = 1.5;(*c3) \cdot y = 1.5;
```
 $\bullet$  Em C também podemos usar o operador  $\rightarrow$ , que também é usado para acessar campos de uma estrutura via um ponteiro.

```
Coordenada c1. *c3:
c3 = &c1 ;
c3->x = 1.5:
c3->v = 1.5:
```
- Resumindo: Para acessar campos de estruturas via ponteiros use um dos dois:
	- ▶ ponteiroEstrutura->campo
	- ▶ (\*ponteiroEstrutura).campo

**KOD KARD KED KED B YOUR** 

#### O que será impresso pelo programa abaixo??

```
\#include \ltstdio.h>struct Coordenada{
    double x;
    double v:
};
int main(){
     struct Coordenada c1, c2, *c3, *c4;
    c3 = &c1:
    c4 = \&c2;
    c1 \cdot x = -1;
    c1. v = -1.5;
    c2 \cdot x = 2.5:
    c2. y = -5;
    (* c3).x = 1.5:(k \times c3), y = 1.5;
    c4 \rightarrow x = -1;
    c4->v = -1;
     printf ("Coordenadas de c1: (\% If, (\% If) \n", c1.x, c1.y);
     p \in \text{print}(n) Coordenadas de c2: \left(\frac{1}{2}\right) \left(\frac{1}{2}\right) \left(\frac{1}{2}\right) \left(\frac{1}{2}\right) \left(\frac{1}{2}\right) \left(\frac{1}{2}\right) \left(\frac{1}{2}\right) \left(\frac{1}{2}\right) \left(\frac{1}{2}\right) \left(\frac{1}{2}\right) \left(\frac{1}{2}\right) \left(\frac{1}{2}\right) \left(\frac{1}{2}\right) \left(\frac{1}
```
 $\Omega$ æ.

イロト イ押ト イヨト イヨト

**• Podemos fazer alocação dinâmica de um vetor de registros da mesma** forma que com tipos simples.

```
struct Aluno *vetAlu:
v et Alu = malloc (10 * size of (struct Aluno));
v et A lu [0]. n o t a = 5.6;
vet Alu [1]. not a = 7.8;
. . .
```
 $QQ$ 

÷

化重复 化重变

**∢ ロ ▶ ィ 何** 

Utilizando as funções criadas anteriormente podemos executar o exemplo:

```
\#include \ltstdio.h>
\#include \ltstring.h>
\#include \ltstdlib.h>
struct Aluno{
  char nome [80];
  float nota:
};
struct Aluno leAluno ():
void imprimeAluno (struct Aluno a);
void listarTurma (struct Aluno turma [], int n);
int main(){
  struct Aluno *vetAlu:
  int n, i;
  printf ("Numero de alunos: "):
  scan f('%d'', & n); getchar();
  vet Alu = malloc (n* size of (struct Aluno)); // Alocação dinâmica do vetor de registros
  for (i = 0; i < n; i++)v et Alu [i] = le Aluno ();
  }
  listar Turma ( vet Alu, n):
  free (vet Alu): // Liberação de memória alocada
}
                                                                イロト イ押ト イヨト イヨト
                                                                                        - 20
                                                                                             \Omega
```
## <span id="page-23-0"></span>Exercício

- Crie um novo tipo de registro para armazenar coordenadas no plano cartesiano.
- **Crie uma função para imprimir um ponto do tipo criado.**
- Crie uma função para cada uma destas operações: soma de dois pontos, subtração de dois pontos, multiplicação por um escalar.

 $QQ$ 

# <span id="page-24-0"></span>Informações Extras: Redefinido um tipo

- $\bullet$  Às vezes, por questão de organização, gostaríamos de criar um tipo próprio nosso, que faz exatamente a mesma coisa que um outro tipo já existente.
- Por exemplo, em um programa onde manipulamos médias de alunos, todas as variáveis que trabalhassem com nota tivessem o tipo nota, e n˜ao double.

Informações Extras: O comando typedef

• A forma de se fazer isso é utilizando o comando typedef, seguindo a sintaxe abaixo:

typedef <tipo ja existente> <tipo novo>;

- · Usualmente, fazemos essa declaração fora da função main(), embora seja permitido fazer dentro da função também.
- Ex: typedef float nota;

Cria um novo tipo, chamado nota, cujas variáveis desse tipo serão pontos flutuantes.

#### Informações Extras: Exemplo de uso do typedef

```
\#include \ltstdio.h>
typedef double nota;
int main(){
  nota p1;
  printf (" Digite a nota:" );
  s c a n f ("% I f", & p1);
  printf ("A nota digitada foi: %lf", p1);
}
```
4 0 8

 $QQ$ 

÷

# Informações Extras: Exemplo de uso do typedef

- Mas o uso mais comum para o comando typedef é para a redefinição de tipos registro.
- No nosso exemplo de struct Aluno, poderíamos redefinir este tipo para algo mais simples como simplesmente Aluno:
	- $\blacktriangleright$  typedef struct Aluno Aluno;

```
\#include \ltstdio.h>
struct Aluno {
  int ra:
  double nota:
};
typedef struct Aluno Aluno; // redefinimos tipo struct Aluno como Aluno
int main (){
  Aluno turma [10];
  int i: double media:
  for (i = 0; i < 10; i++) {
     printf ("Digite o RA do %d<sup>o</sup> aluno: ", i);
    scanf ("%d", \& turma[i].ra);printf ("Digite a média do %d<sup>o</sup> aluno: ", i);
    scanf ("%|f", &turma[i]. nota);
  }
  // calcula a media da turma
  media = 0.0:
  for (i = 0; i < 10; i++) {
    media = media + turma[i].nota :}
  media = media / 10.0:
  printf (" \nA media da turma é : %lf \n" , media ) ;
}
```
 $\Omega$ 

- 30

イロト イ押ト イヨト イヨト